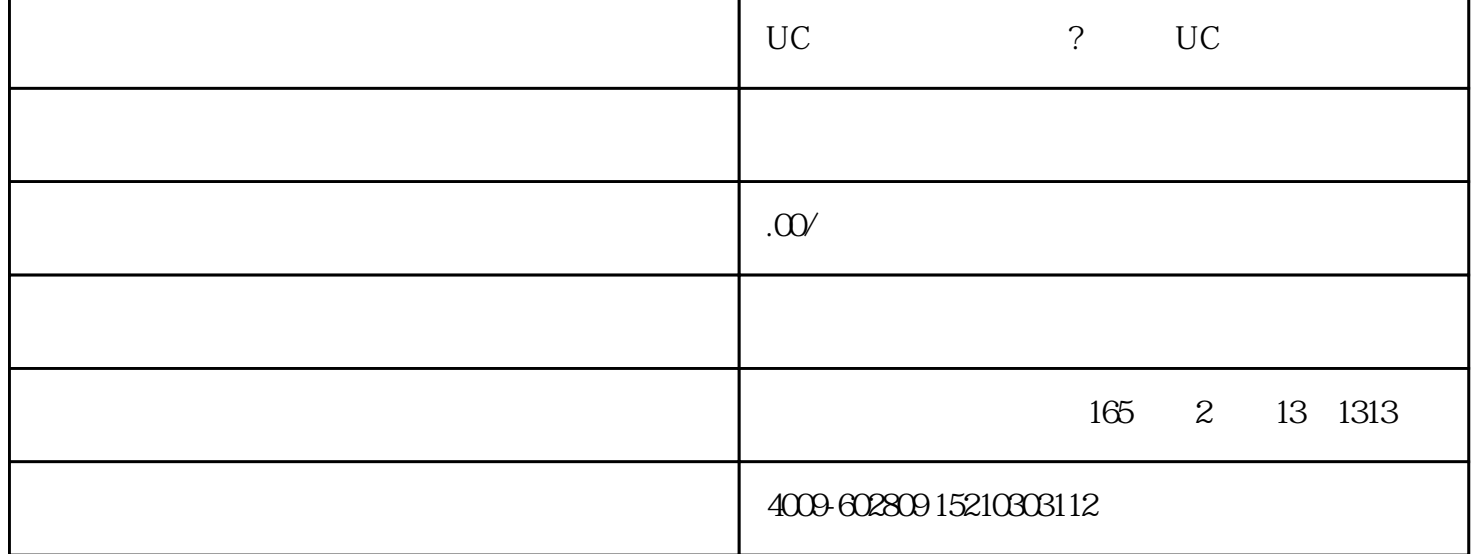

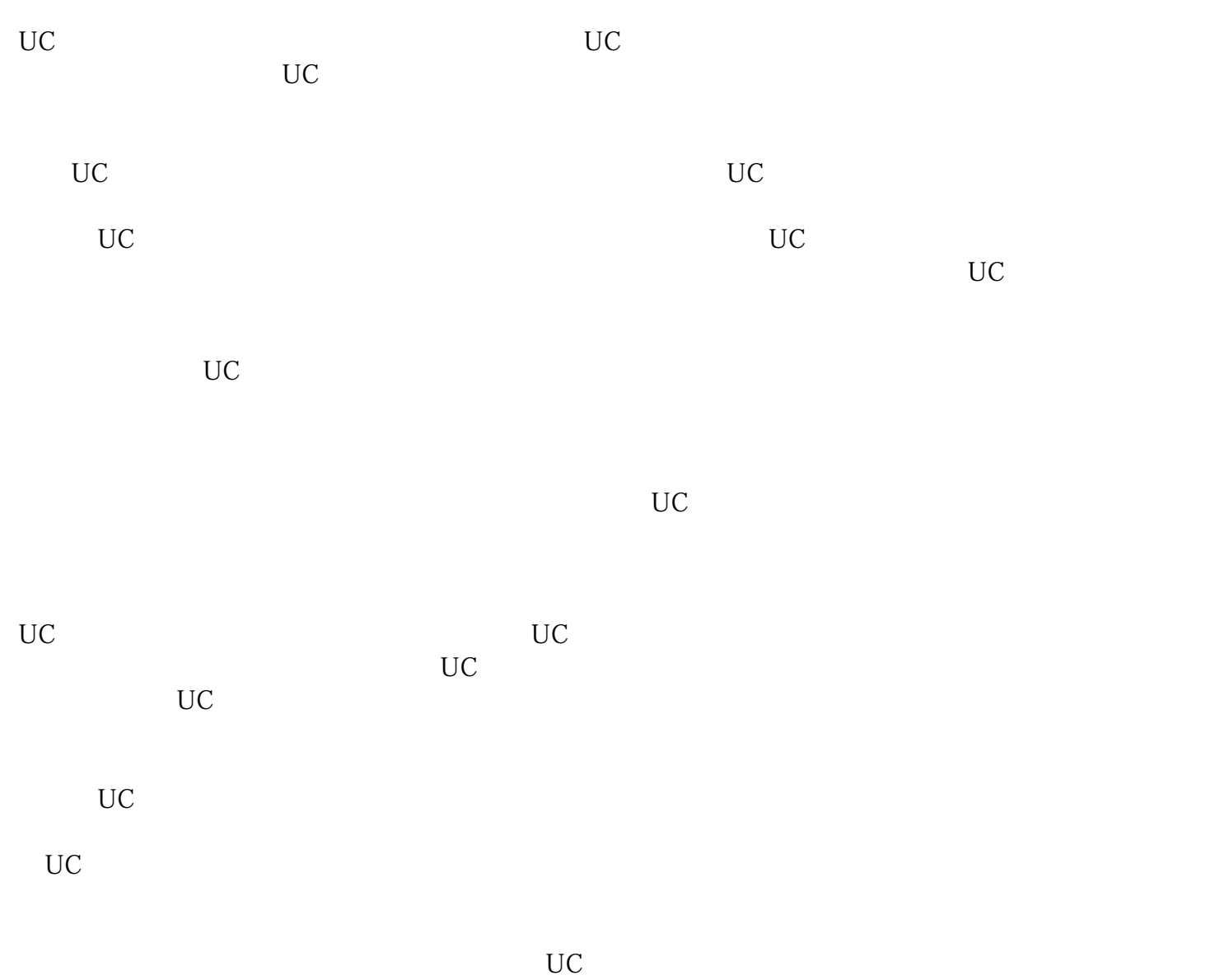

 $\alpha$  suihao sa aka tang mga sakatang  $\alpha$ 

 $\rm UC$  $\cup$ C $\cup$ 

广告、微博广告、百度广告、360广告、神马广告、华为广告、oppo广告、小米广告、vivo广告、支付宝 广告、优酷广告、妈妈网广告、知乎广告、小红书广告、SOUL广告、爱奇艺广告、B站广告、高德地图

 $\rm UC$